**Smart Flash Recovery With License Code Download [Win/Mac]**

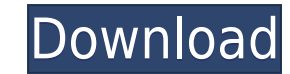

Smart Flash Recovery is a Windows software solution developed to recover accidentally removed data from a flash drive. Data recovery products are usually aimed at those with a bit more computer experience, especially becau intuitive GUI, Smart Flash Recovery can be safely installed by all user categories, comprising a very straightforward recovery process that requires minimum user input. First of all, the application requires you to input t FAT16 or FAT32 file system. The scanning process doesn't take much time and it doesn't even stress up the computer during this time, while afterwards the app launches a separate screen showing the recoverable data along wi permanently remove the files and thus prevent them from getting recovered. On the bad side, Smart Flash Recovery doesn't feature a file preview feature, which could come in handy every time the user attempts to recover ima some other products on the market. The ace up its sleeve is the fast engine and the user-friendly approach, which makes it appropriate for both rookies and more advanced users. Smart Flash Recovery v1.0.0.0 Smart Flash Rec products are usually aimed at those with a bit more computer experience, especially because the process may require advanced configuration settings, but Smart Flash Recovery is a lot different. With a simple and intuitive that requires minimum user input. First of all, the application requires you to input the drive you wish to scan, which can be any multimedia card, flash drive, memory stick or any other storage media that uses the FAT16 o while afterwards the app launches a separate screen showing the recoverable data along with file details such

## **Smart Flash Recovery Activation Code (Latest)**

KeePassDX (KeePass Password Keeper) is a small, cross-platform tool, which gives you unlimited access to your passwords. It stores passwords in plain text in a passwords in a human-readable, easy-to-remember manner. Simple in a single file, which is not encrypted. It means anyone who has access to the file can read your passwords. It's not very safe. KeePass has a memory cache feature that is similar to an offline database is online, so it d DX supports Unicode (UTF-8) It supports MS-DIAL, MS-CHAP, PAM, LDAP, SSL, Kerberos and OpenPGP. KeePassDX supports both 32-bit and 64-bit operating systems, including Windows, Linux, Mac OS, and BSD. The new version is now 2.x. There are very important changes in the KeePass 2.x: - New GUI style (Dark theme) - New layout (KeeFlow) - Added new search and capture mode - New KeeLock 2.0 - New "Reveal Items" - Tons of new features and improvemen very patient and generous with their time and talent. The good news is that there are hundreds of free themes available for your personal preference, and there are even more paid themes available from the official site. Th to choose, then the CLI is the way to go. If you want to have KeePass stored as an icon on your desktop, you can use KeePass.dat files. They can be found in the KeePass installation folder. In that case, you should open th

Recover files from Flash Drive! Smart Flash Recovery is a powerful and user-friendly file recovery application, which can recover and restore all types of files from flash drives in a quick and safe manner. It can recover system. With Smart Flash Recovery, the user can easily recover files of any size, and it can even restore lost photos and videos from digital cameras, cell phones, memory cards, and other portable storage media. The includ drive, and click on "Recover". The recovered files are displayed in a well-arranged folder, and you can select any files you need to save. Besides, this program can recover files by date, time, or by file name, which helps has great performance on Flash Drive data recovery and allows you to recover lost files of any type from flash drive in just a few seconds! Download: Download Link Outlook Converter 2.0 is a professional tool, which was de EML, EMLX, HTML, MHTML, PPT, RTF, VCF, text, etc. files to the desired format. Microsoft Outlook Converter 2.0 provides a simple interface with a small number of steps, which makes it easy to use for non-technical users. I easy to use. It is more efficient and more reliable than MS Outlook Converter. You just need to drag and drop items to be converted from the main window to the conversion window. It supports all type of files such as MBOX, Convert and send Bulk emails in few clicks! With Outlook

[https://new.c.mi.com/my/post/638931/Fast\\_Sat\\_Finder\\_270\\_Keygen\\_Free](https://new.c.mi.com/my/post/638931/Fast_Sat_Finder_270_Keygen_Free) <https://jemi.so/algebra-de-ardura-ejercicios-pdf-73-free> <https://jemi.so/download-film-power-ranger-wild-force-bahasa-indonesia-better> <https://techplanet.today/post/visustin-full-new-versionzip> <https://techplanet.today/post/netcad-netkamu> <https://techplanet.today/post/operationsresearchsystemtorasoftwarefreedownload-verified> <https://tealfeed.com/one-piece-xxx-sex-video-ussop-nad2f> <https://techplanet.today/post/new-headway-elementary-fourth-edition-students-book-pdf-free-download-verified> https://new.c.mi.com/my/post/639113/Befikre 720p In Dual Audio Hindi <https://techplanet.today/post/navramazhanavsacha720pdownload-hot> <https://jemi.so/ssg5-630r14-download-new> <https://techplanet.today/post/blufftitler-ultimate-14700-with-crack-latest-verified>

Smart Flash Recovery is a very easy to use Windows recovery software. It scans flash drive for lost files, quickly and efficiently. It will look for all files regardless of their size or type and can scan for a few files e Additionally, Smart Flash Recovery can search through a deleted file's properties to find more info about it. The program can search in either the name or in the content of the file, as well as the size and attributes of t or if they have been moved to another location on the drive.The program can recover files even if you have reformatted the drive or moved to another drive. It works even if the deleted file was placed on a CD or DVD. The p they were found or by name. You can recover several files at once and view recovered files on the fly. The program provides the option to filter recovered files by date, name, size and attributes. You can recover to the sa search engine that will find files by text in the name or content of the file. You can also choose to recover only text files. After recovering, you can choose to preview files in order to determine if they are recoverable or copying them to any other destination, such as a CD or a floppy disk. A "wipe" utility is also available. To wipe the drive, select the files you wish to wipe and press the corresponding button. You can also select mult use, simply insert the flash drive and wait until the scanning process is complete. A message will appear showing the status of scanning. You can also find your flash drive in the "USB port". This software is totally free for complete recovery of files from a damaged flash drive, including the recovery of lost files that are on the drive, and the capability to use for forensic purposes. Support for FAT16 and FAT32 file systems. Automaticall creation time detection. Supports password protected files. Supports hidden files. Supports

## **What's New in the Smart Flash Recovery?**

## **System Requirements For Smart Flash Recovery:**

Compatibility: Works on Microsoft Windows 8, Windows 7, Vista, XP Software Requirements: \* Browser - Google Chrome, Mozilla Firefox, Internet Browser - Google Chrome, Mozilla Firefox, Internet Browser - Google Chrome, Mozi Java Development Kit (JDK) 6+ \* FFX.net \* OpenJD

## Related links:

<https://2tcorner.com/wp-content/uploads/2022/12/Mars-Weather-Report-Crack-Incl-Product-Key-Free-Download-April2022.pdf> <http://www.sansagenceimmo.fr/wp-content/uploads/2022/12/HalloweenSkull-ScreenMate.pdf> <https://mi100.online/kwerty-gmail-notifier-1-71-crack-win-mac/> [https://thecryptobee.com/wp-content/uploads/2022/12/Screen\\_Monitor\\_Activation\\_Latest.pdf](https://thecryptobee.com/wp-content/uploads/2022/12/Screen_Monitor_Activation_Latest.pdf) <https://www.careemergencytoolkit.org/wp-content/uploads/2022/12/Medical-English-Word-Formation-N-O-Crack-Latest.pdf> <https://chichiama.net/wp-content/uploads/2022/12/MediaHeal-for-Virtual-Drives.pdf> <http://melodykitchen.com/?p=297> <https://sourav.info/wp-content/uploads/2022/12/PDFdu-Extract-Page-Incl-Product-Key-Latest.pdf> <https://mentorus.pl/simstat/> <https://tourismcenter.ge/wp-content/uploads/2022/12/gayltahn.pdf>